## ■ DEPAULUNIVERSITY

## Good afternoon, Nonexempt Staff!

| Me          | Procurement Tools               | Others                 |                          |                 |                   |                                       |
|-------------|---------------------------------|------------------------|--------------------------|-----------------|-------------------|---------------------------------------|
| QUICK A     | ACTIONS                         | PPS                    |                          |                 |                   |                                       |
| ů           | Personal Details                | •                      | 亦士                       | S=              | π                 |                                       |
| (F)         | Document Records                | Directory              | Onboarding               | Checklist Tasks | Pay               | Time and<br>Absences                  |
|             | Skills - License or Certificate |                        |                          |                 |                   |                                       |
| $\bowtie$   | Contact Info                    | î÷                     | ů                        |                 |                   | , , , , , , , , , , , , , , , , , , , |
| M]]         | Family and Emergency Contacts   | Career and Performance | Personal<br>Information  | Learning        | Benefits          | Current Jobs                          |
| **          | My Organization Chart           |                        |                          |                 |                   |                                       |
|             | My Public Info                  |                        |                          | C               | 血                 | 0                                     |
| £           | Change Photo                    | Web Clock              | Roles and<br>Delegations | Expenses        | Campus<br>Address | DPU Alert                             |
| <b>.</b> // | Employment Info                 |                        |                          |                 |                   |                                       |
|             | Document Delivery Preferences   | +                      |                          |                 |                   |                                       |

■ DEPAUL UNIVERSITY

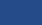

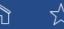

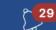

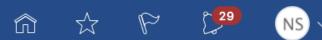

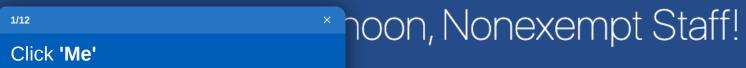

**Show More** 

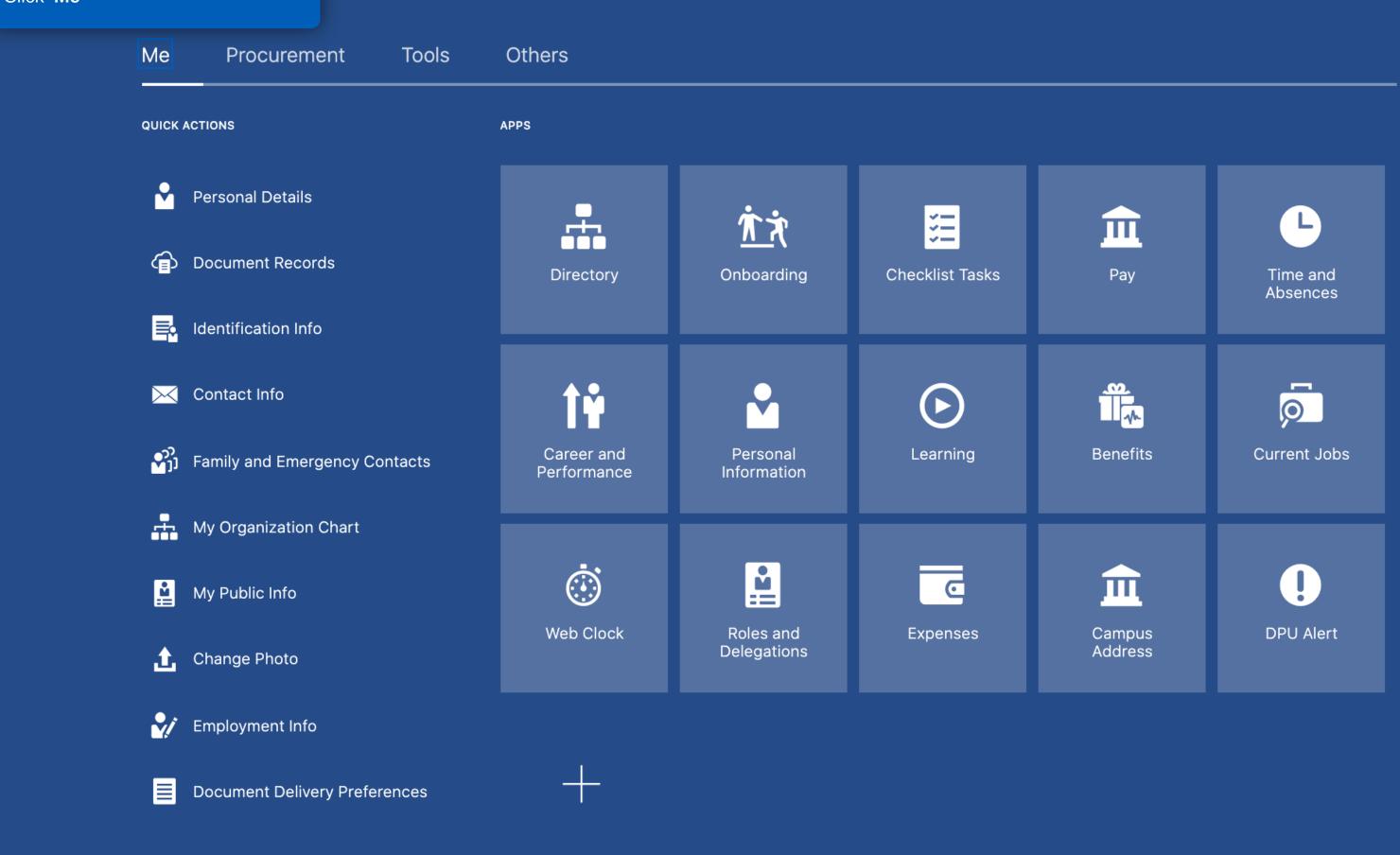

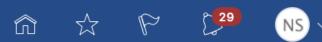

## Good afternoon, Nonexempt Staff!

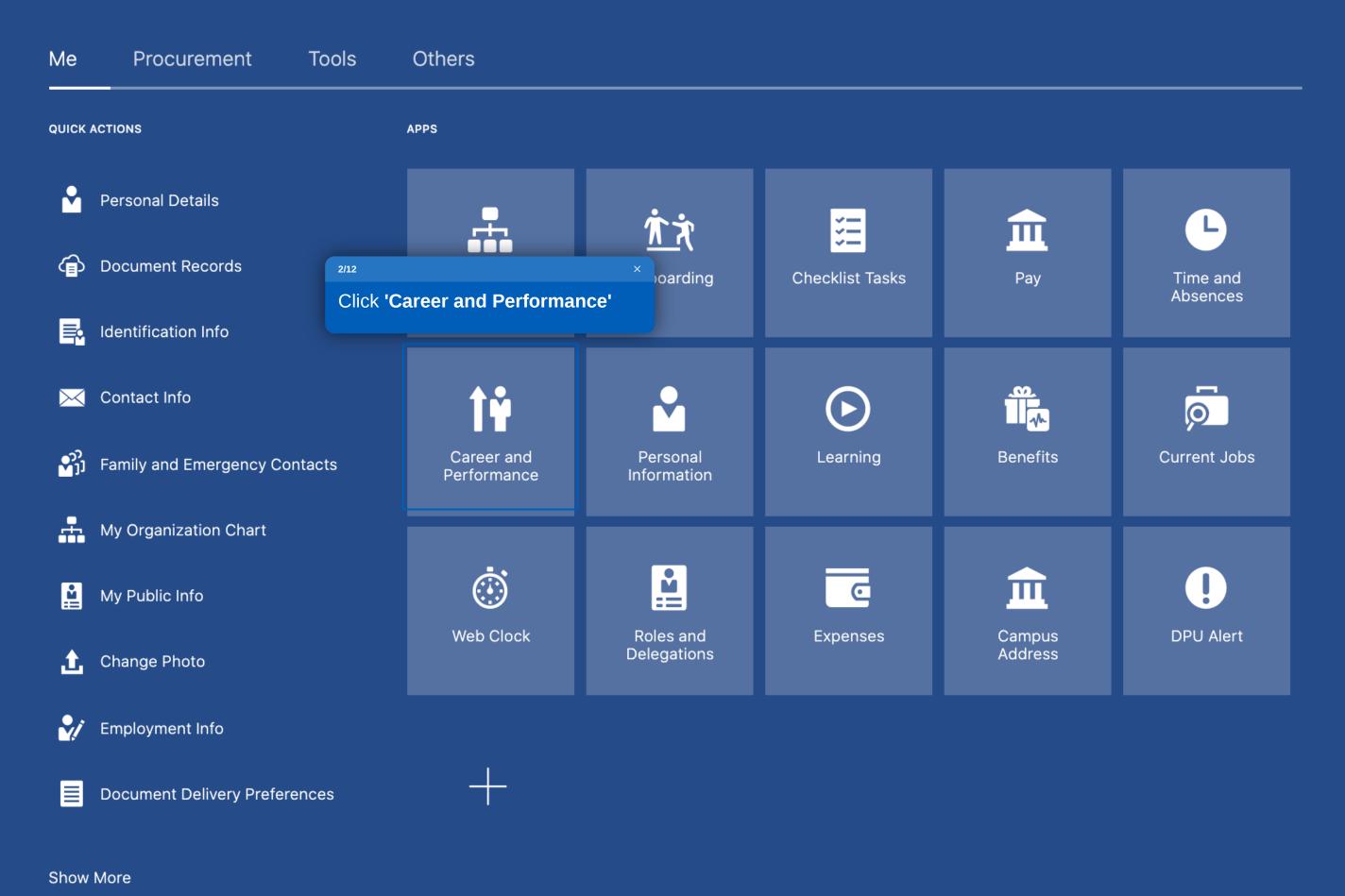

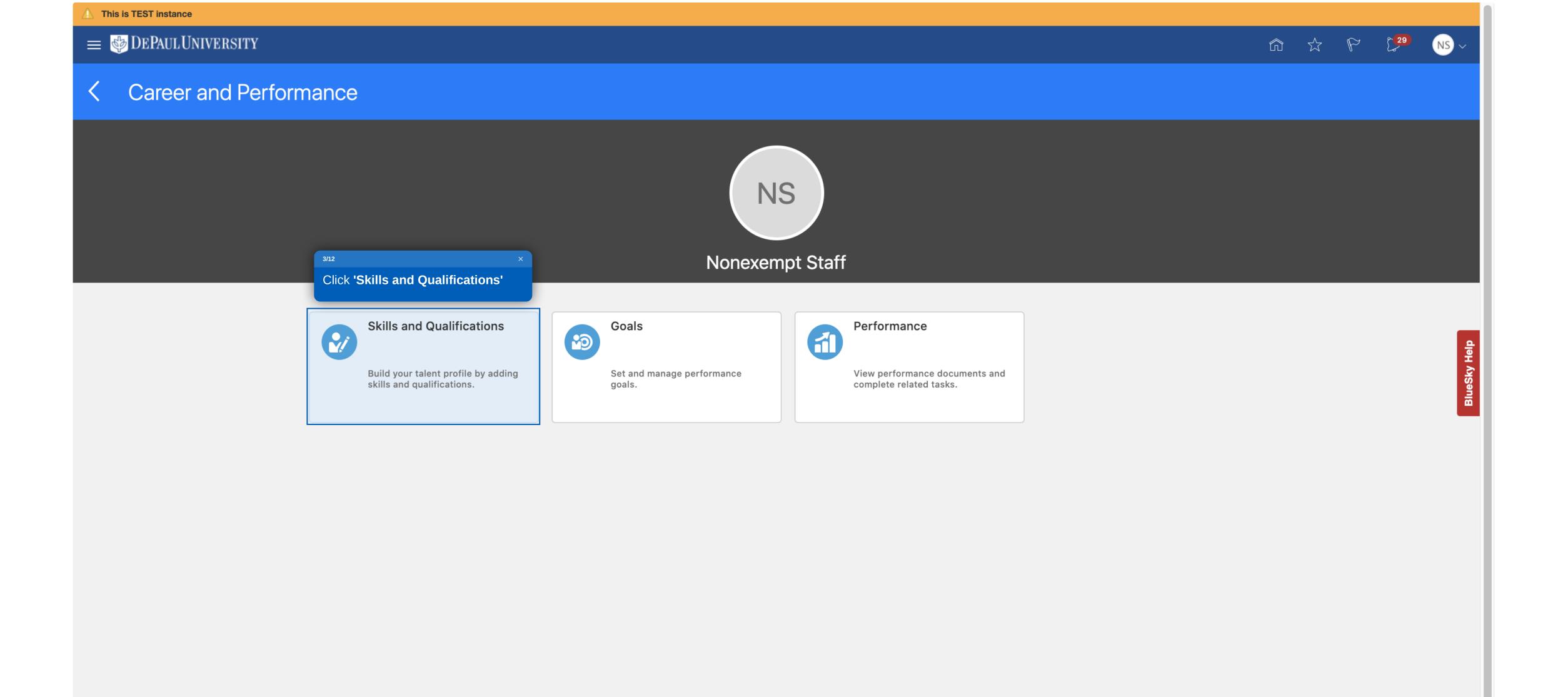

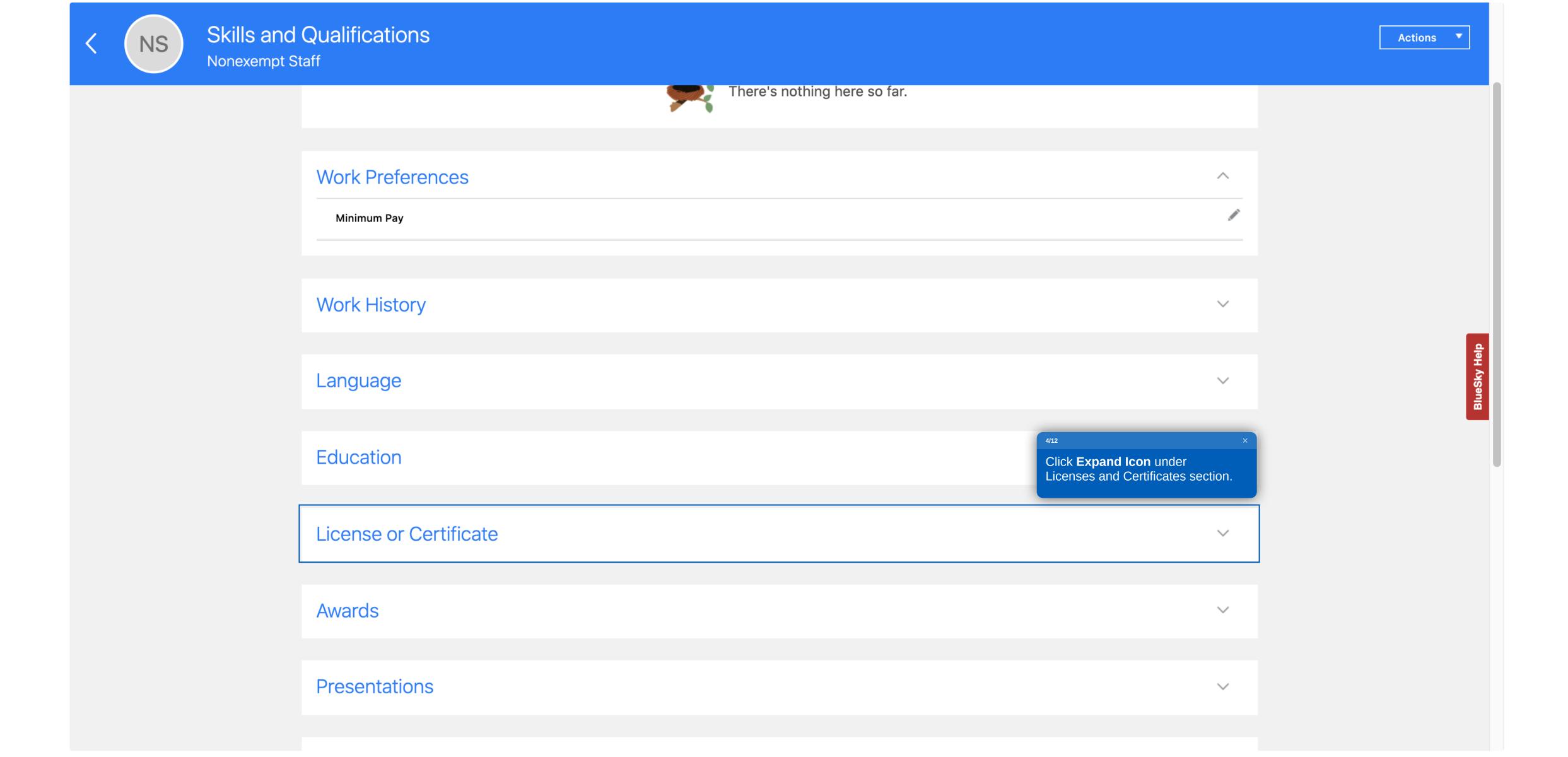

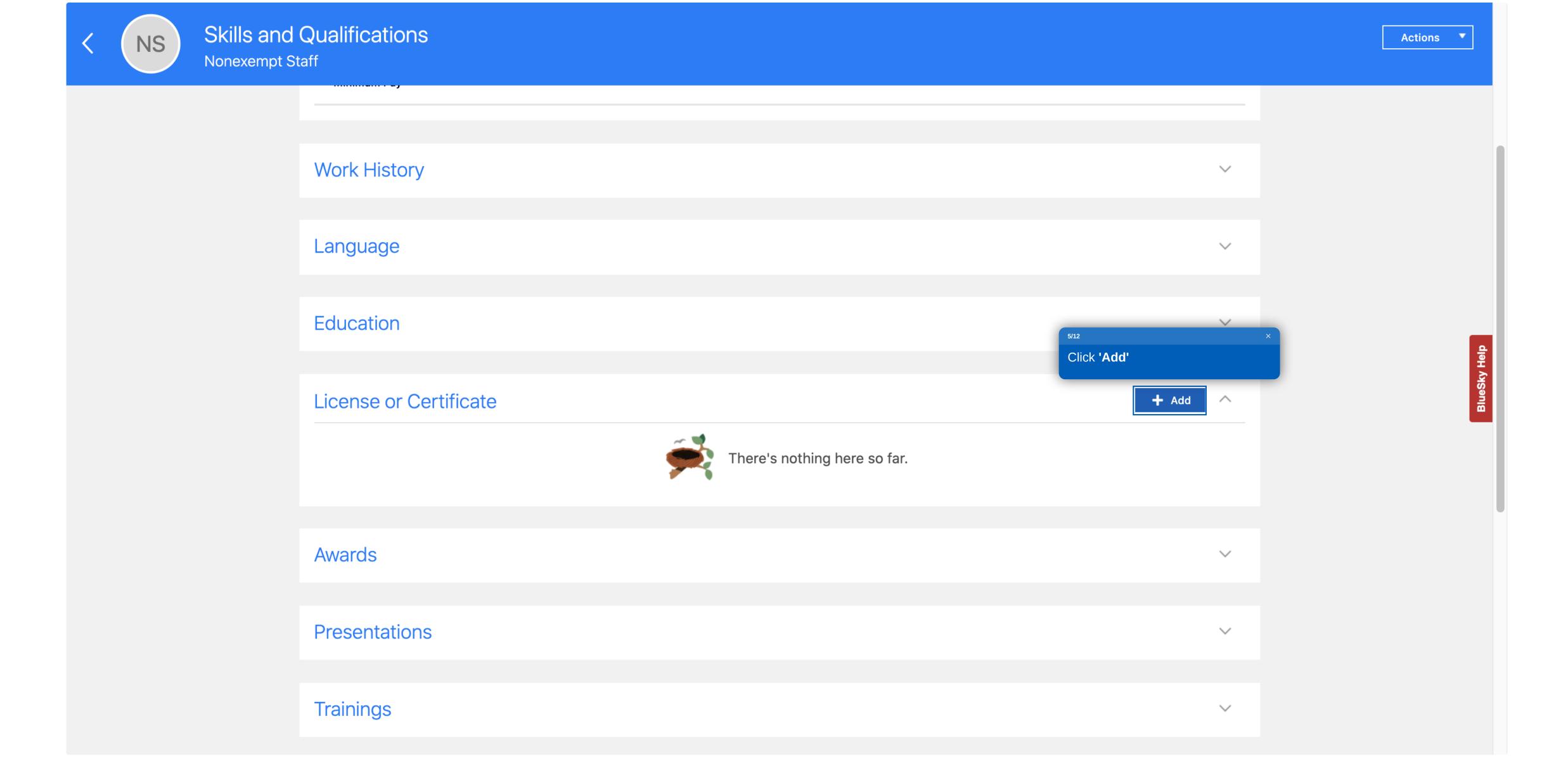

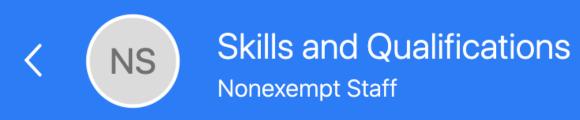

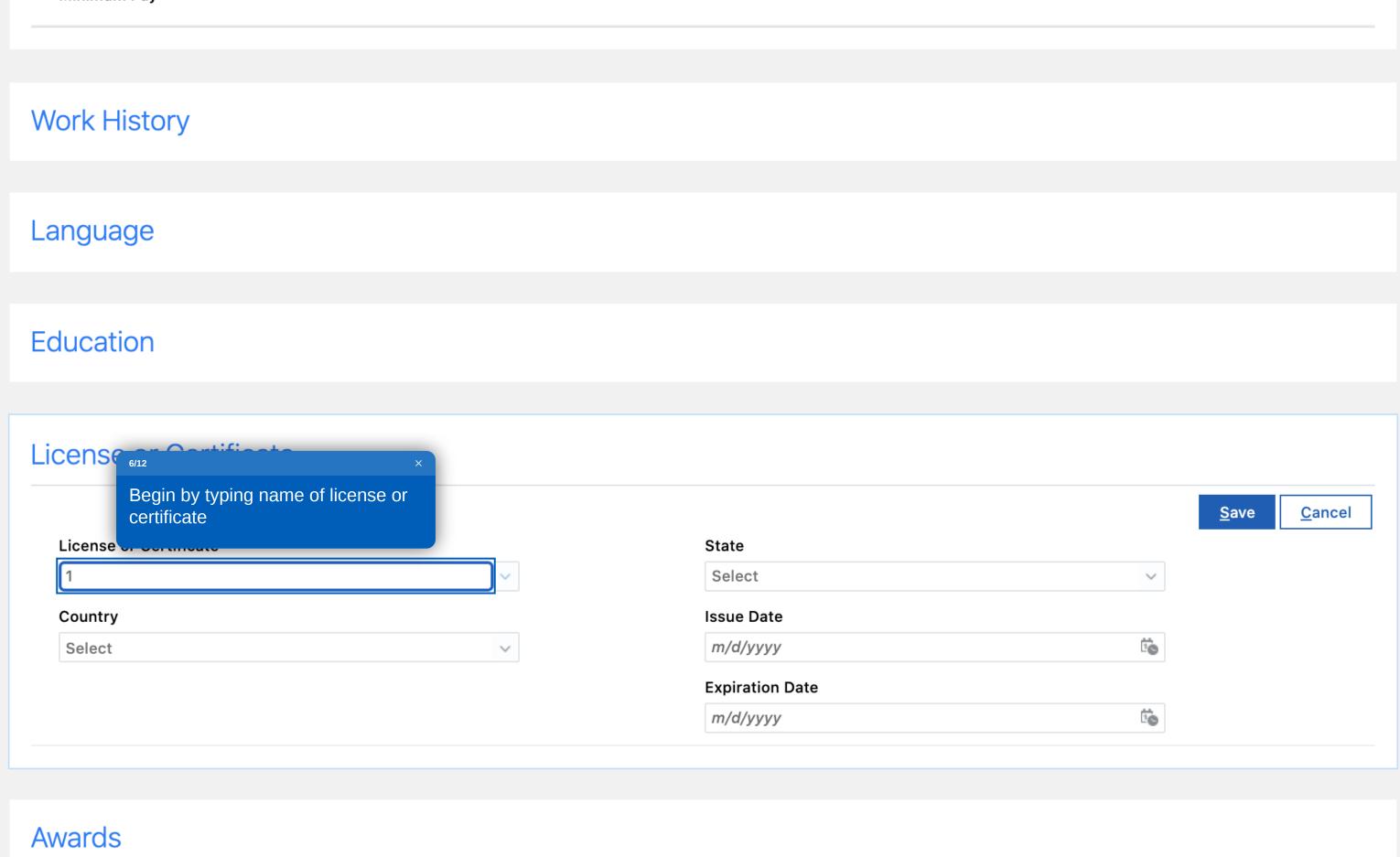

Presentations

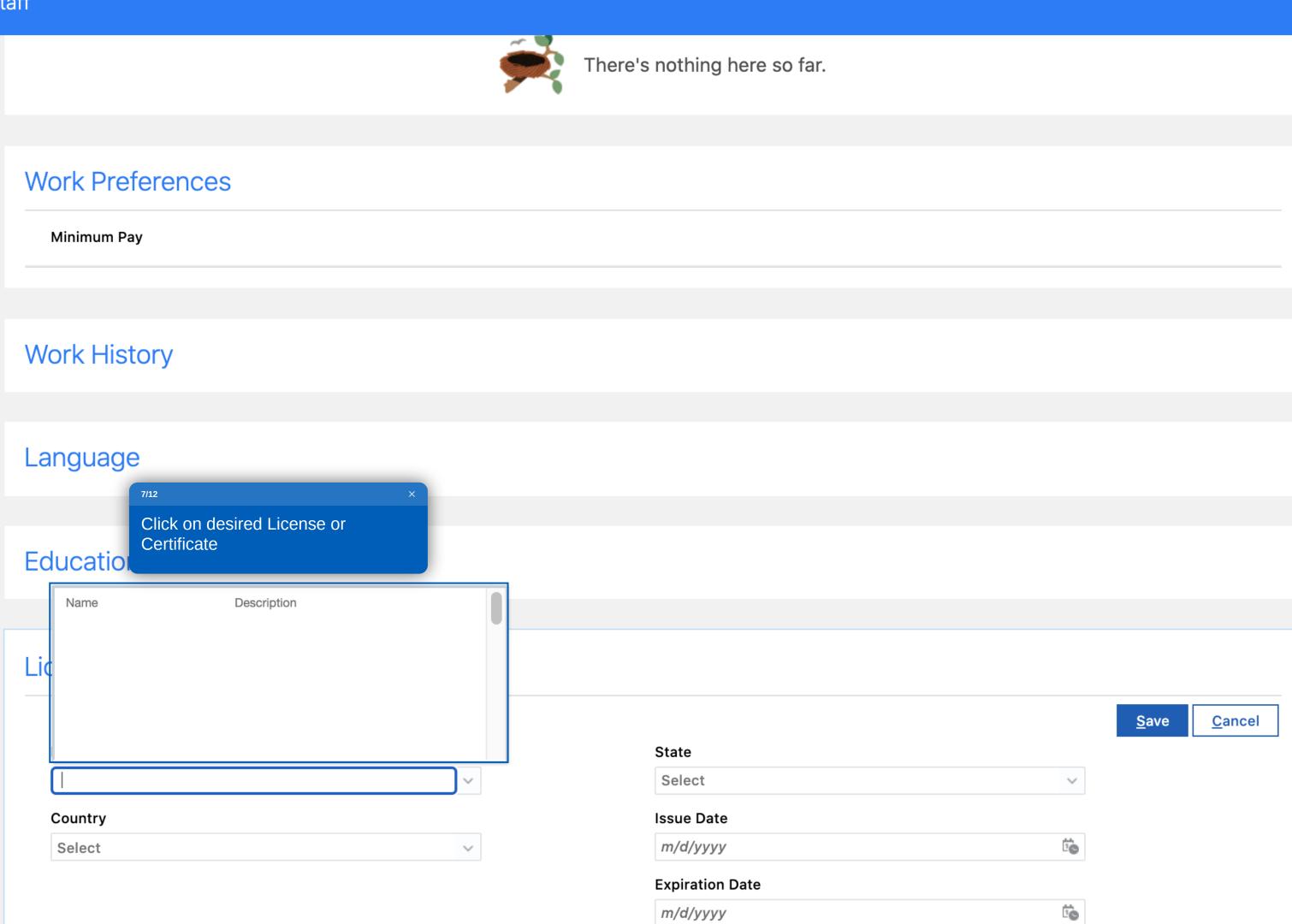

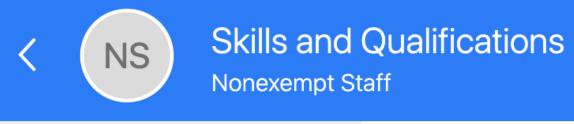

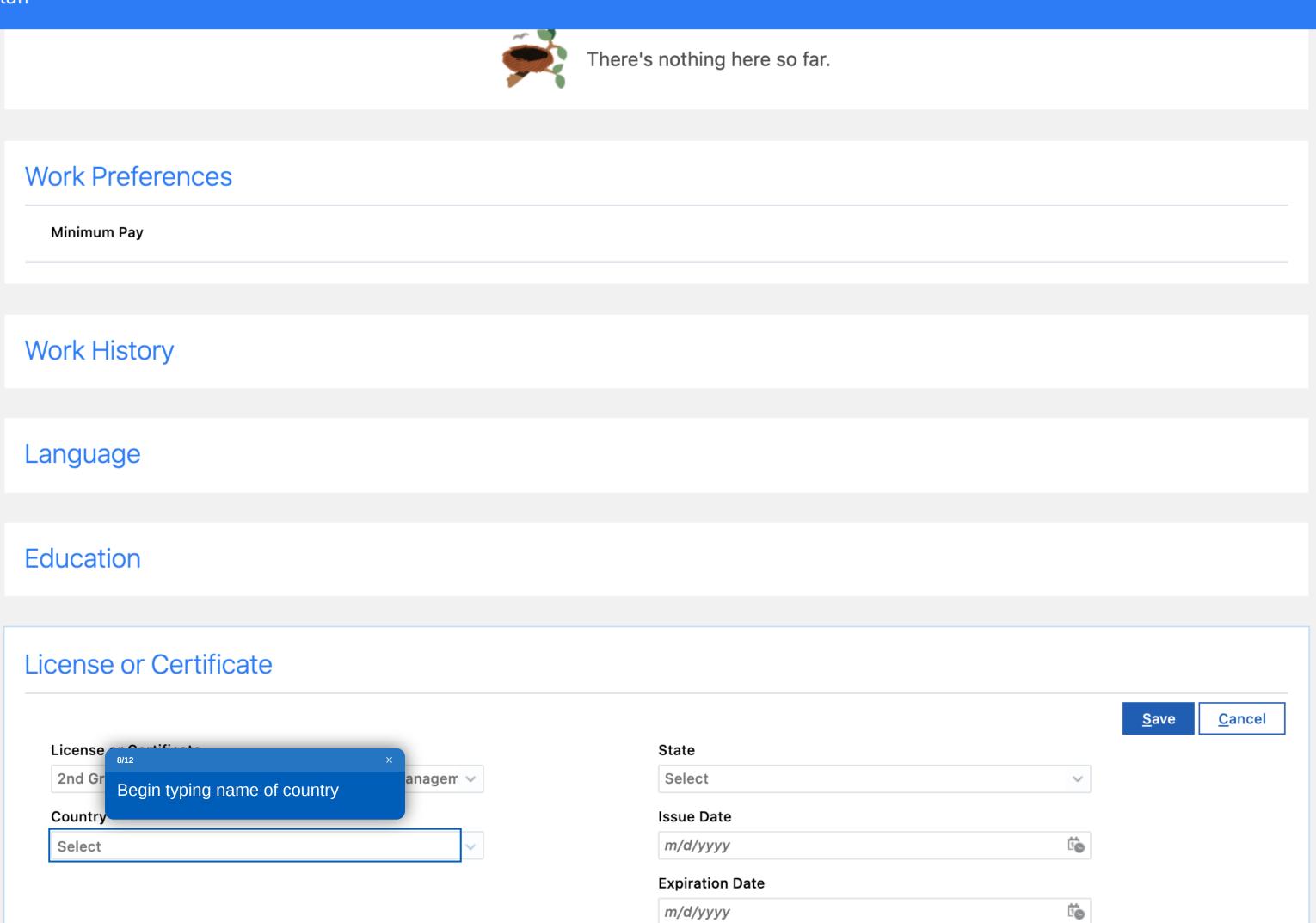

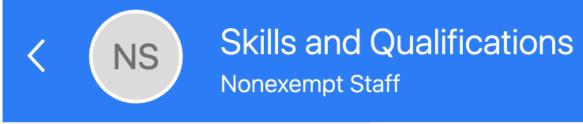

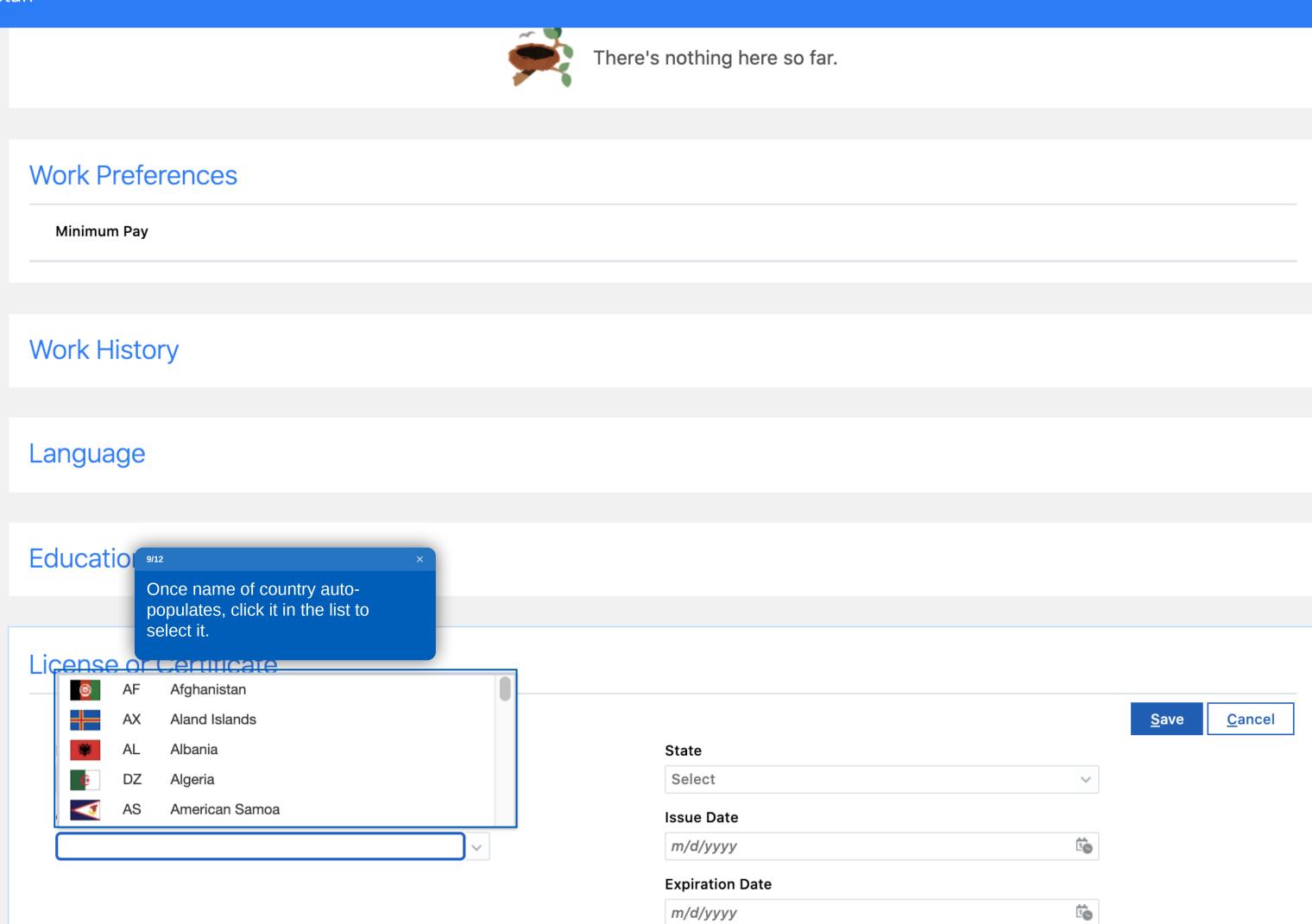

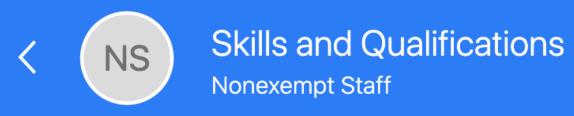

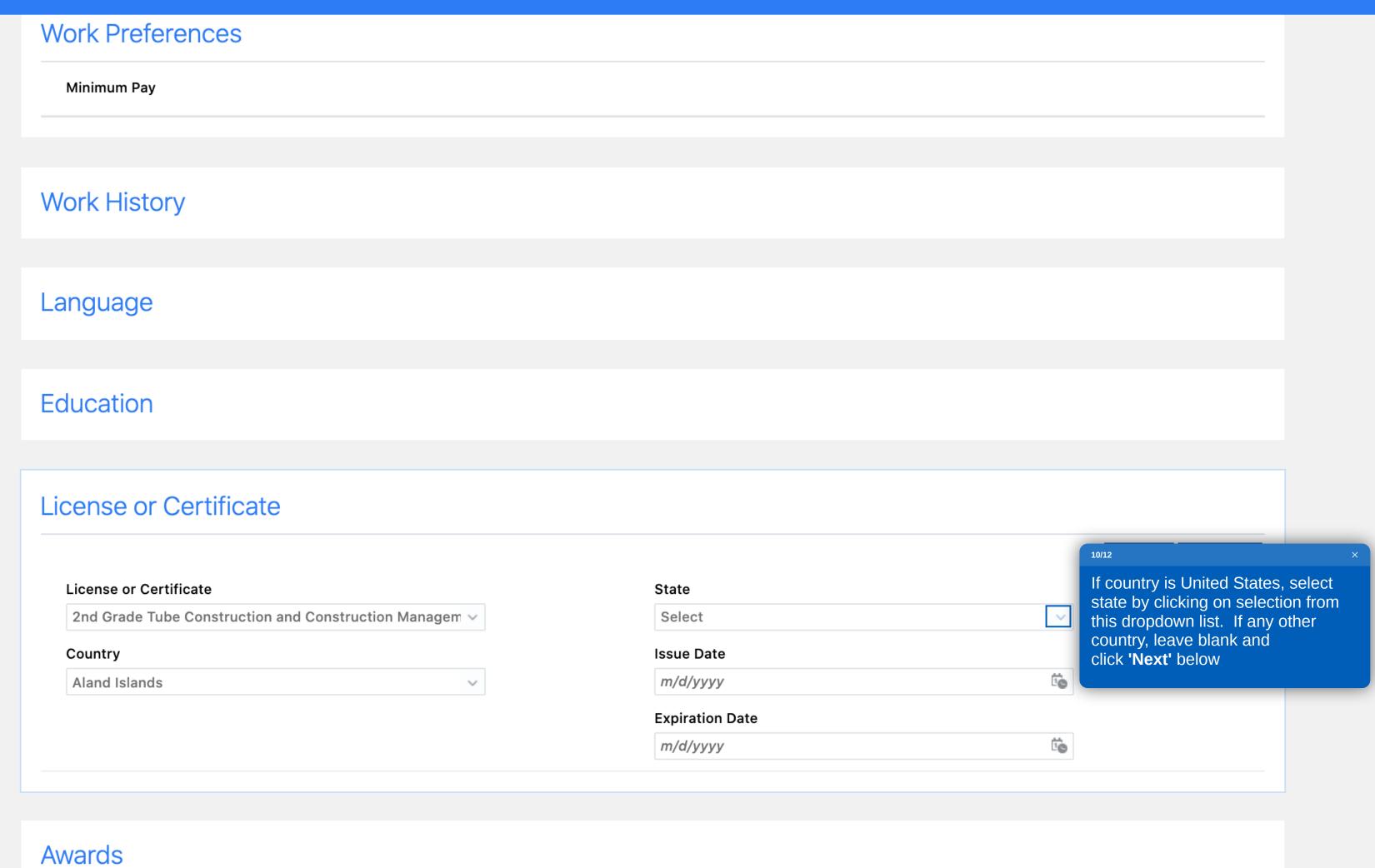

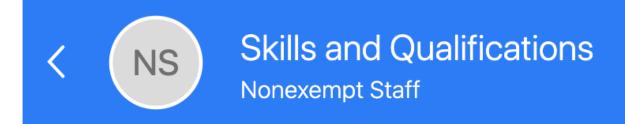

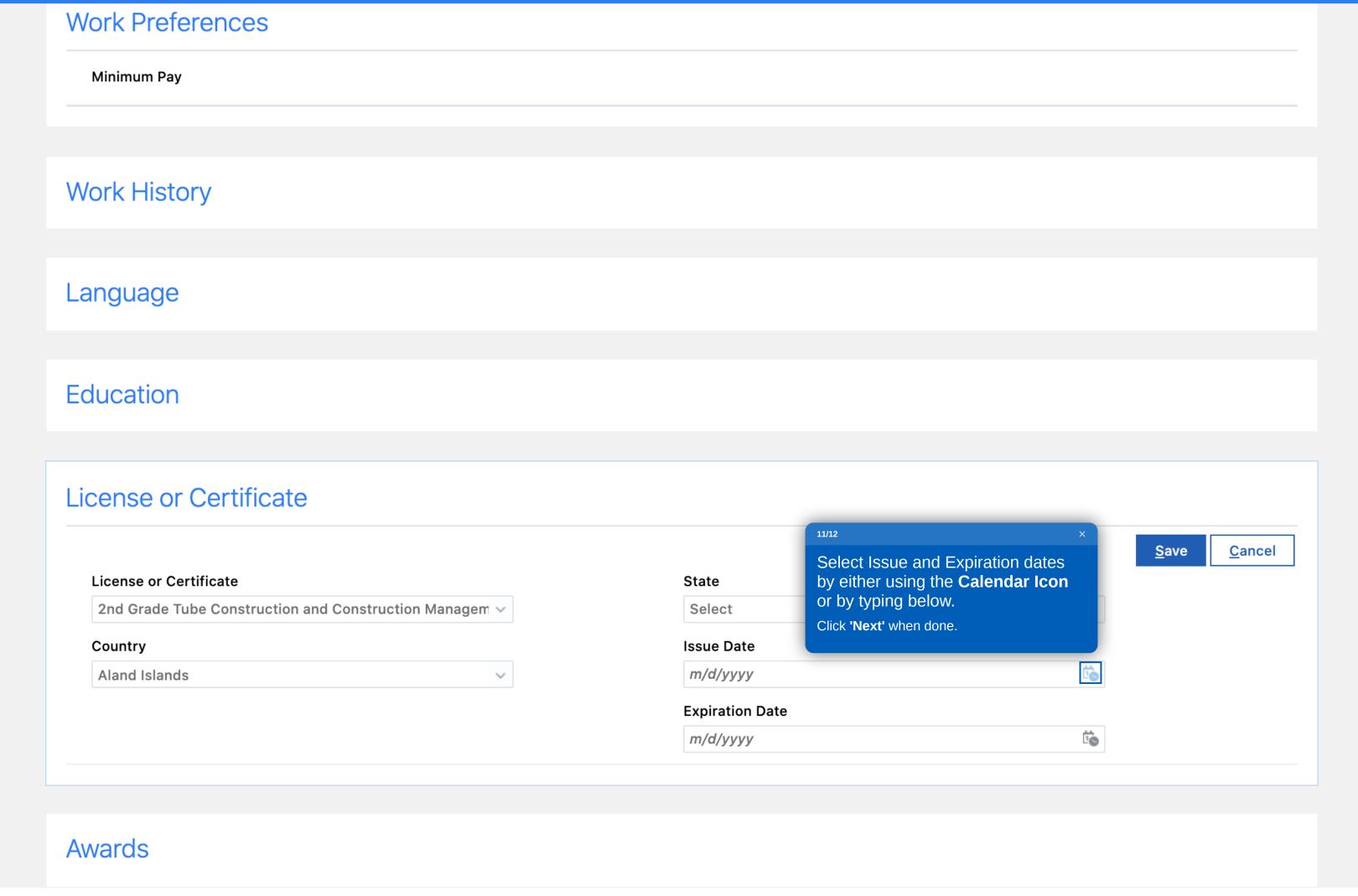

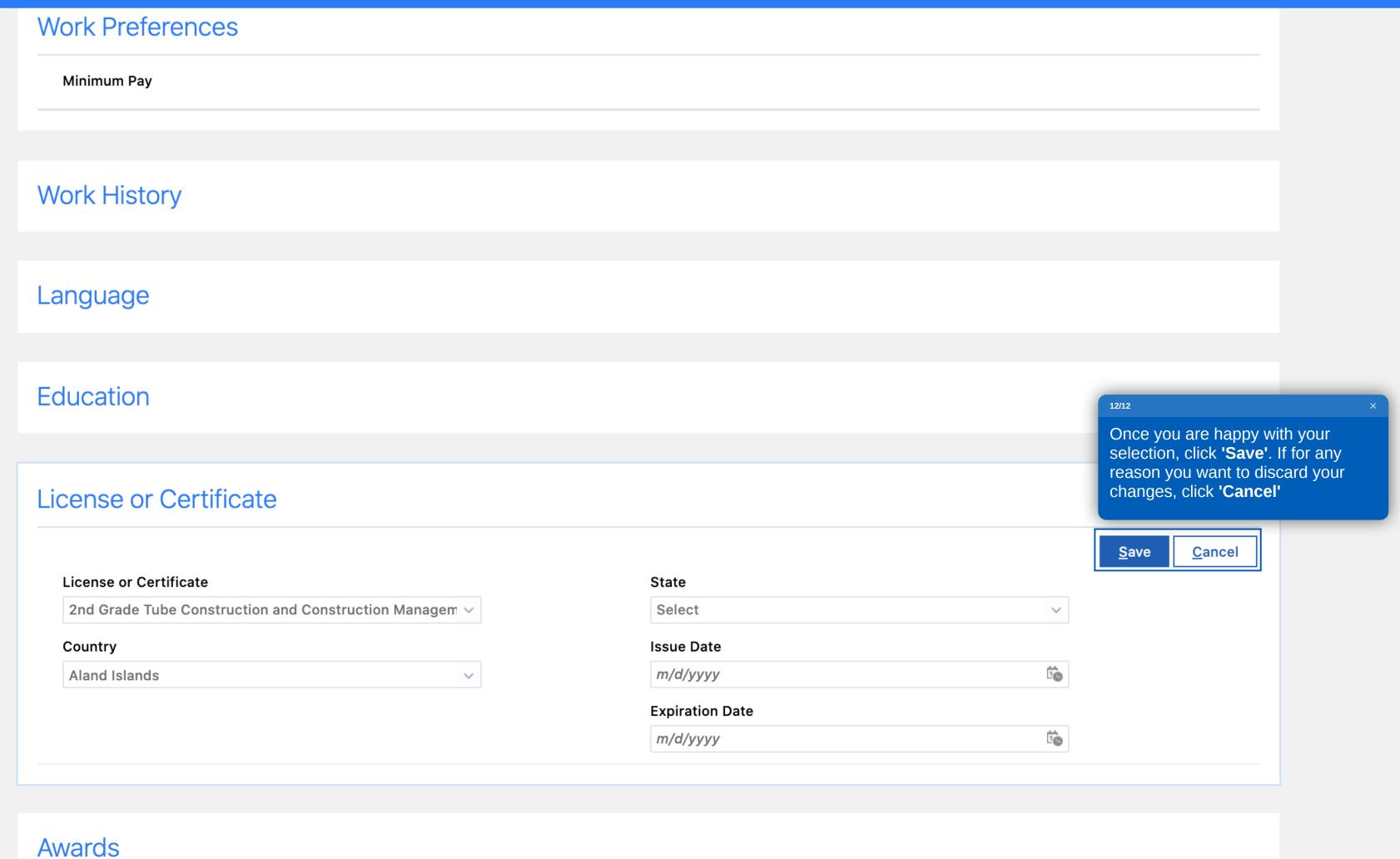

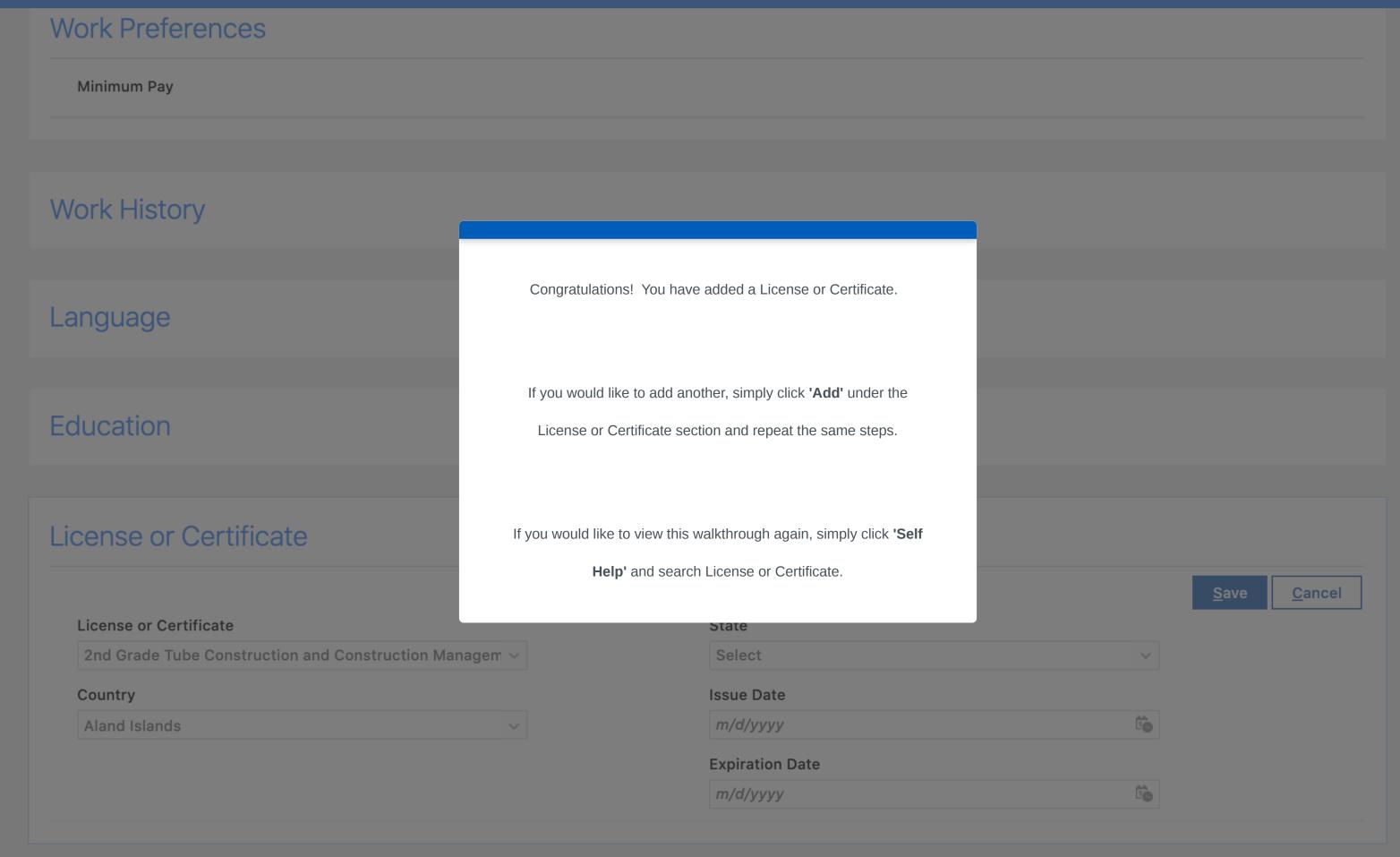